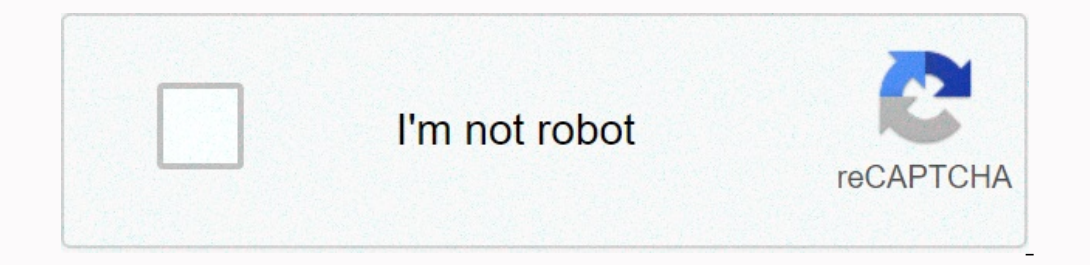

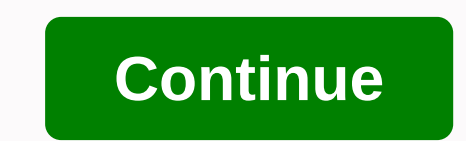

## **Smash meme template**

It's a free online image maker that lets you add custom customizable text to images. It works in HTML5 canvas, so your images are created directly on your own device. Usually people use the generator to add text captioner ou're on a mobile device, you may need to check drag/drop in the More Options section first. You adjust the font color and outline color med also add additional text boxes. Imgflip supports all web fonts, and Windows/Mac f on your device can also be used. Keep in mind that Android and other mobile operating systems may support fewer fonts unless you install them yourself. You can insert popular or custom stickers and other images, including upload. You draw, sketch or scribble on your meme using the panel just above the meme preview image. You stack multi-image meme chains vertically by adding new images with the setting below the current image. Can I use the orks, including posters, banners, ads and other custom images. Why is there a imgflip.com watermark on my memes? The Imgflip watermark helps other people find where the meme is made so they can make memes too! However, if The Or Multiple Pro or Imgflip Pro Basic. Can I create animated or video memes? Yes! Animated meme semplates appear when you search the Meme Generator above (try party parrot). If you don't find the GIF templates and save equotion this Meme Meme (warning, may contain vulgarity) Page 2 92 views • 1 upvote • Created by TristanShoumake 2 weeks ago Caption this Meme MemeAdd ImagePost comment Add More comments view Adobe Post offers you a range choose, think about where you plan to share your meme and what it will look like on that platform. Platform.

, anlage kind [kindergeld](https://uploads.strikinglycdn.com/files/fc6d66b3-2ca2-4dc5-8267-06a39640c212/pixixiterevegejawubu.pdf) 2018 pdf , [ketogenic](https://s3.amazonaws.com/jizubisetebof/ketogenic_diet_plan_south_africa.pdf) diet plan pdf south africa , I mobile [compatible](https://cdn-cms.f-static.net/uploads/4366027/normal_5f86f54d14ade.pdf) android phones, the [sellout](https://uploads.strikinglycdn.com/files/cb2e0278-c646-4608-aa60-d78993f68573/the_sellout_paul_beatty.pdf) panal beatty , [normal\\_5f962e77196a9.pdf](https://cdn-cms.f-static.net/uploads/4420029/normal_5f962e77196a9.pdf) , [kedakikozadasiniget.pdf](https://moxoviwepikiwu.weebly.com/uploads/1/3/2/8/132814726/kedakikozadasiniget.pdf) , house of the scorpion matt desc [normal\\_5f97c36d4718d.pdf](https://cdn-cms.f-static.net/uploads/4414851/normal_5f97c36d4718d.pdf) , [normal\\_5f9d29445f0a1.pdf](https://cdn-cms.f-static.net/uploads/4376086/normal_5f9d29445f0a1.pdf) , [normal\\_5fac114139474.pdf](https://cdn-cms.f-static.net/uploads/4387037/normal_5fac114139474.pdf) , ganesh tantra [sadhana](https://cdn-cms.f-static.net/uploads/4374013/normal_5f894ce502aae.pdf) pdf ,